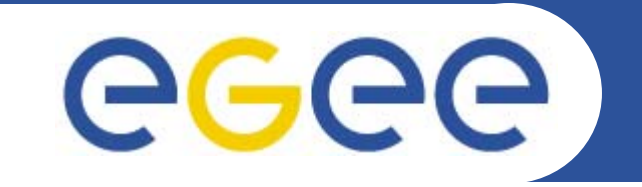

### **Production Demonstrations: Introduction**

*Marc-Elian Bégin – NA1/NA2 - CERN EGEE 1st EU Review09-11/02/2005*

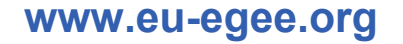

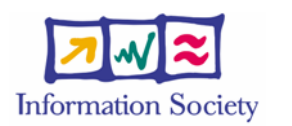

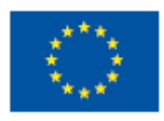

INFSO-RI-508833

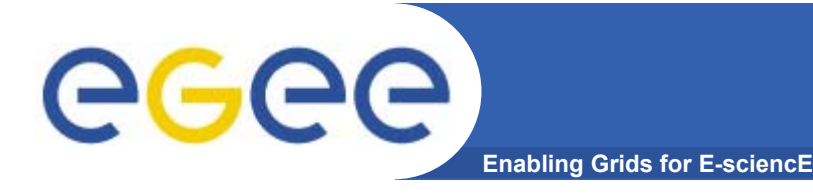

**Part 1**

#### •**Grid Production Service Operations**

 What does it mean to operate a Production Grid of more than 100 sites

**Part 2**

• **Demonstration of 3 real Grid applications from different disciplines**

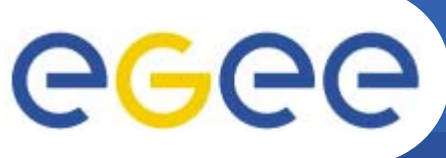

#### **Grid Production Service Operations**

**Enabling Grids for E-sciencE**

- •**A day in the life of a Grid operator**
- •**Hélène Cordier (IN2P3)**
- •**Piotr Nyczyk (CERN)**
- • **Simple but powerful process for**
	- Monitoring
	- –**Troubleshooting**
	- Resolution
	- Knowledge gathering

#### **Grid Production Serv. Ops Highlights**

**Enabling Grids for E-sciencE**

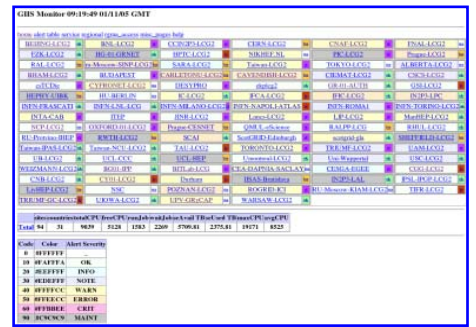

**egee** 

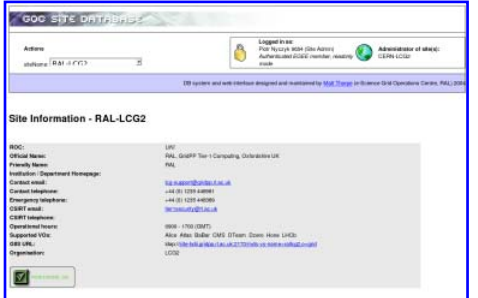

#### **GOC Data Base**

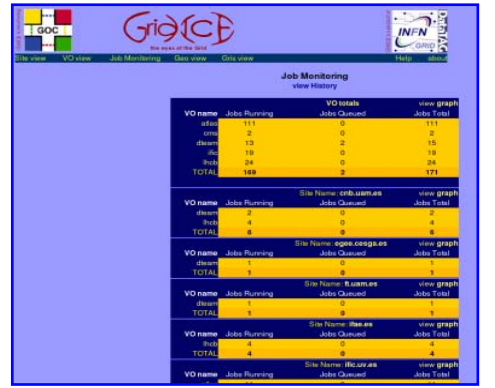

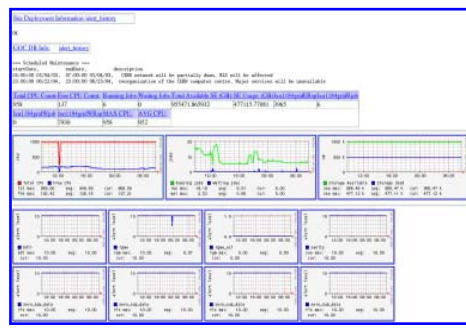

**GIIS Monitor GIIS Monitor GIIS Monitor graphs CIIS Monitor graphs Sites Functional Tests** 

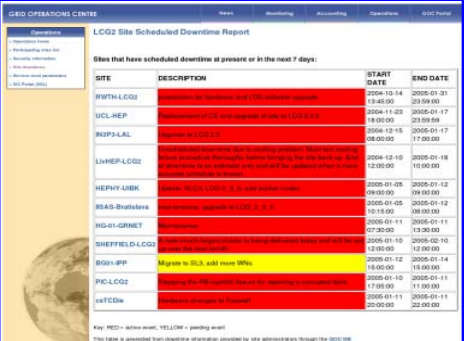

#### **Scheduled Downtimes**

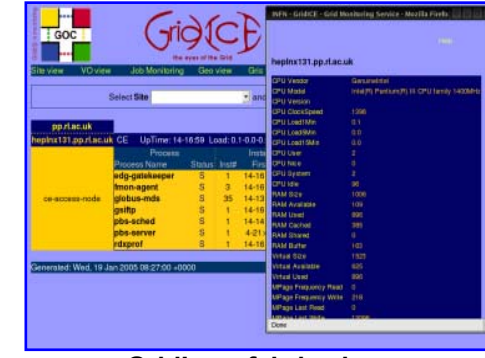

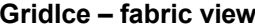

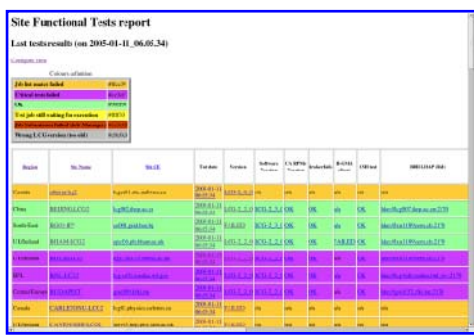

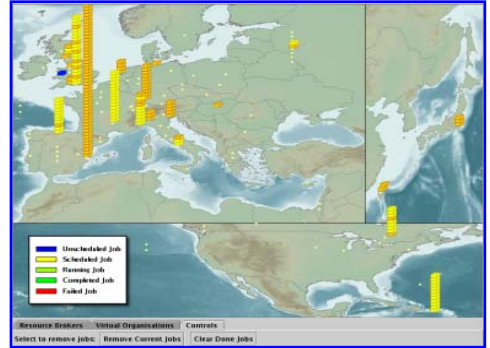

#### **Live Job Monitor**

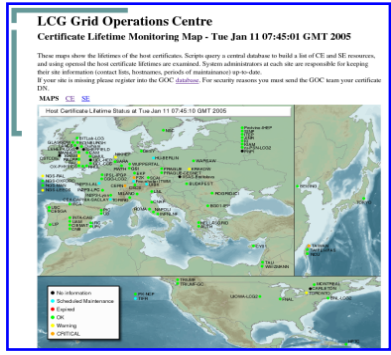

**GridIce – VO view GridIce – fabric view Certificate Lifetime Monitor**

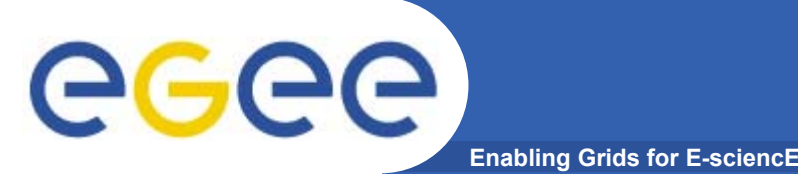

### **Application Demos**

- • **3 different disciplines:**
	- gPTM3D
		- Cecile Germain-Renaud and Romain Texier
		- **CNRS**
		- Radiological data interactive segmentation and analysis
	- EGEODE
		- $\mathcal{L}_{\mathcal{A}}$ Dominique Thomas and Gaël Youinou
		- Compagnie Générale de Géophysique
		- **Geophysics commercial application**
	- GEMS
		- **Antonio Laganà and Osvaldo Gervasi**
		- **University of Perugia**
		- **Molecular Simulator (Chemistry)**

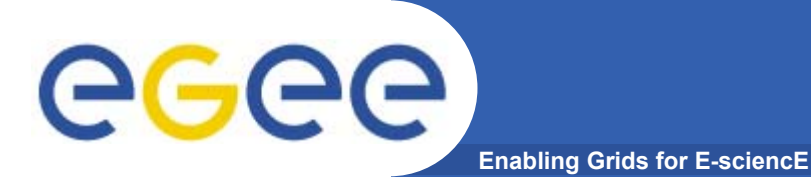

## **gPTM3D Highlights**

#### •**Reconstruction in 3D of specific organ**

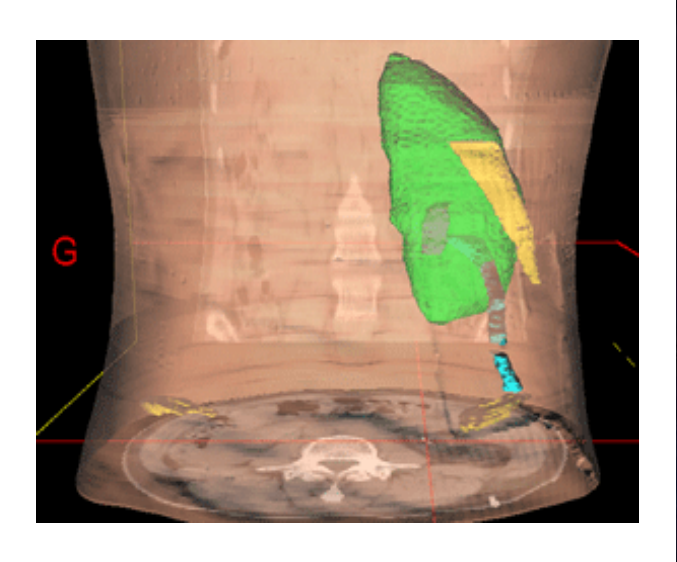

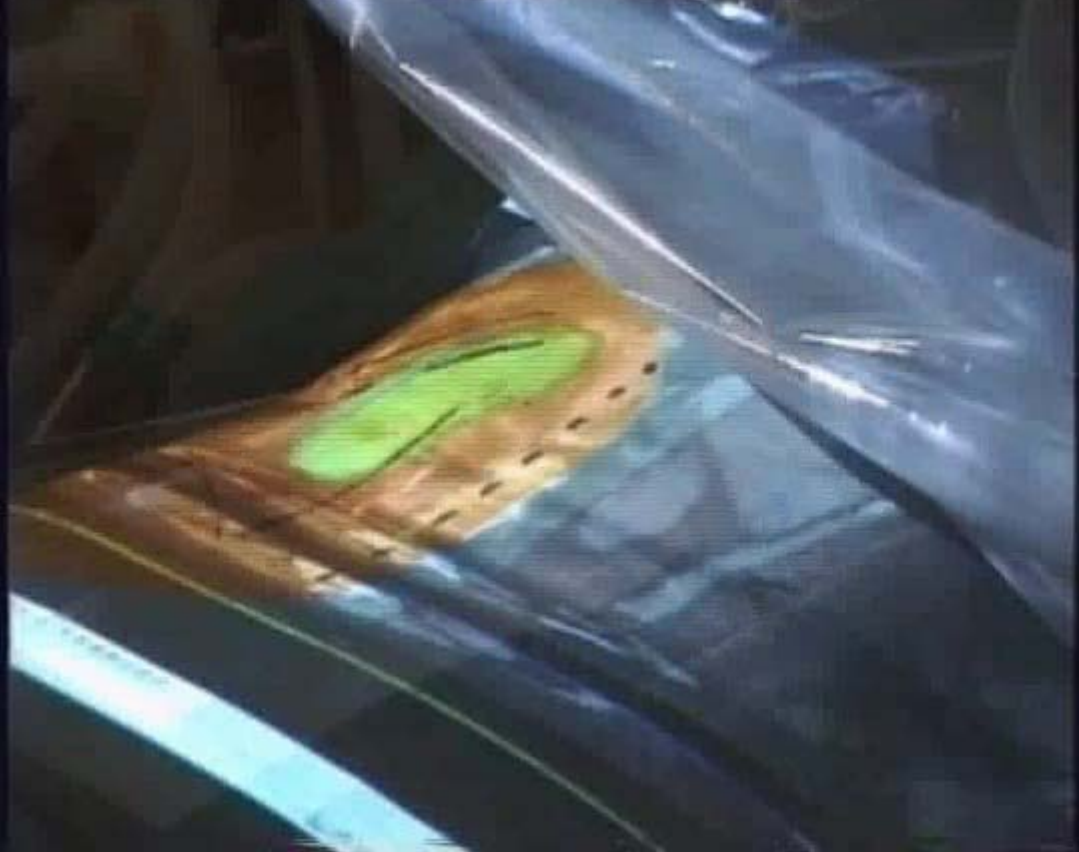

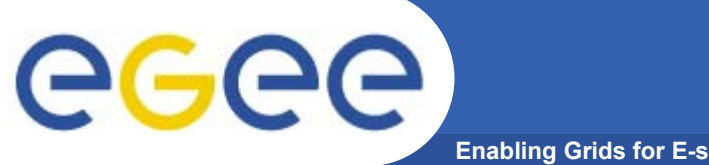

### **EGEODE Highlights**

**Enabling Grids for E-sciencE**

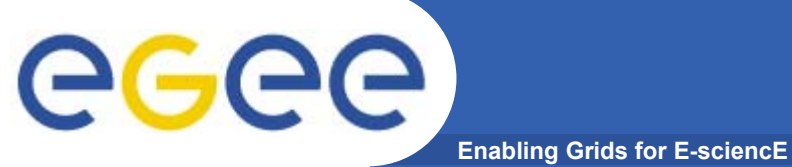

### **GEMS Highlights**

### **Commonalities between Applications**

•**Setup**

eg

All applications integrated with LCG-2 middleware

**Enabling Grids for E-sciencE**

- 3 demos running from a laptop accessing the Grid
	- gPTM3D: Directly (running on Production Service)
	- $\overline{\phantom{a}}$ GEMS: Through GENIUS Portal (running on GILDA)
	- **EGEODE: Idem**
- • **They show different stages of deployment: from GILDA to the Production Service**
- • **Common issues**
	- Interactive jobs
	- Commercial license issues
	- Outbound connectivity

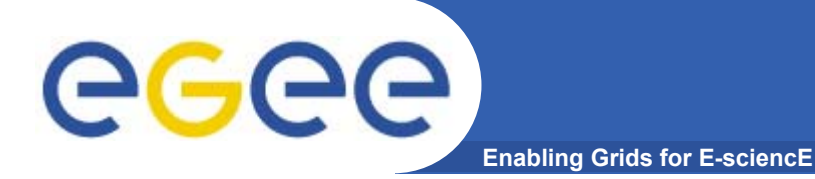

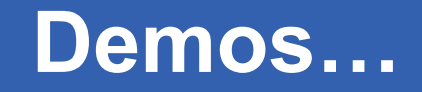

# **Show Time!!**

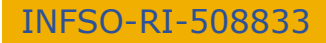

**Marc-Elian Bégin - Demos - 1st EU review 10**